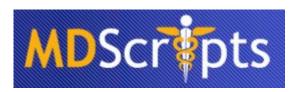

## Dispensing and Tracking Medication Samples in MDScripts System

The MDScipts system now tracks and dispenses medication samples for physician practices. This feature can be used independently of whether or not the practice is dispensing medications. (Repackaged or wholesale bulk.) Use of the medication sample tracking features is primarily for compliance purposes and in situations where drug representatives request it.

Those who are familiar with dispensing of normal medications will find the dispensing of medication samples very similar. The system takes care of the minor differences like not generating a prescription and Rx number. Features like inventory counting, drug utilization review (DUR) checks for contraindications, low level alerts, and so on are all supported with the support for medication samples.

To enable the medication samples, the user goes to the My Site screen and checks the check box to enable medication samples.

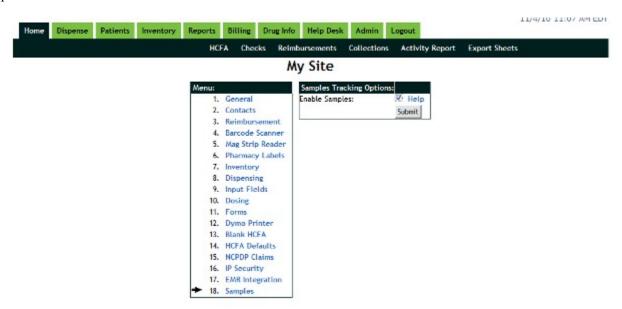

After this is enabled, the user can add medication samples to our Drug Inventory by clicking on "Add Samples".

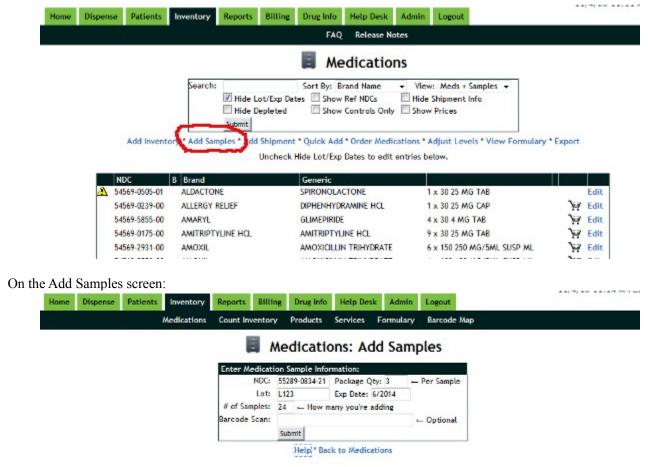

Enter NDC, package size, lot, expiration date and the number of samples available. If the medication samples have a barcode on the packaging, the user can scan that into the Barcode Scan field. When done, the medication samples appear on the Drug Inventory screen.

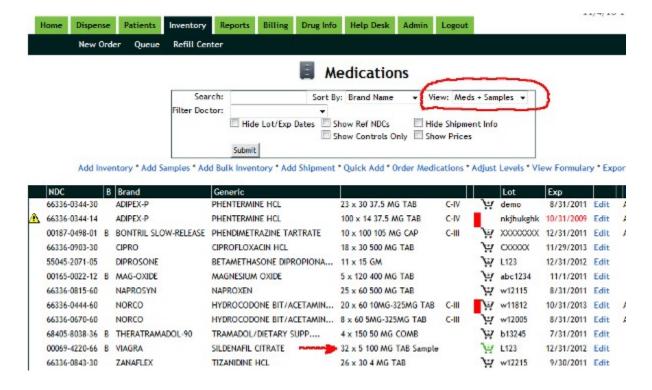

There is a selector near top of screen which allows the user to view medication, samples or both at same time. The samples appear in inventory with a GREEN cart instead of the normal black color. Clicking on the shopping cart brings the user to the cart with one of the sample packages inserted. The user could have also scanned the barcode on the sample to do the same.

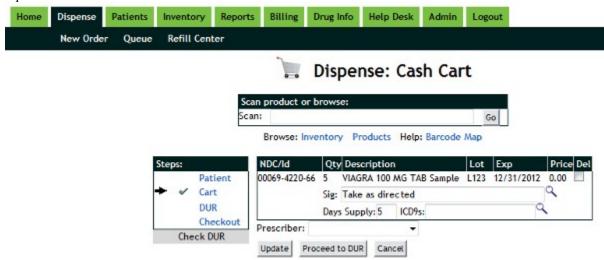

As with normal medications, multiple samples can be dispensed in one operation. The user may also combine the samples with regular medications to be dispensed.

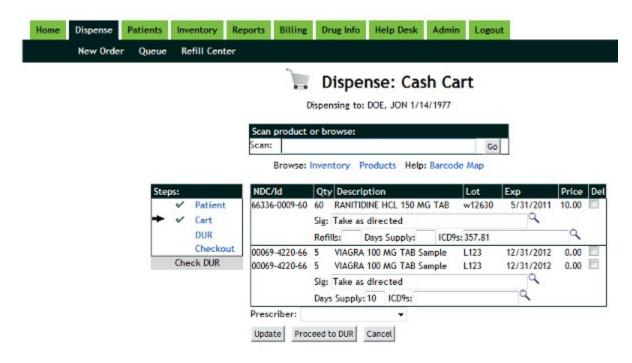

At this point, the user can do a DUR/contraindication check and then go to the checkout screen. (The sample medications are used in the DUR checking.) On the checkout screen:

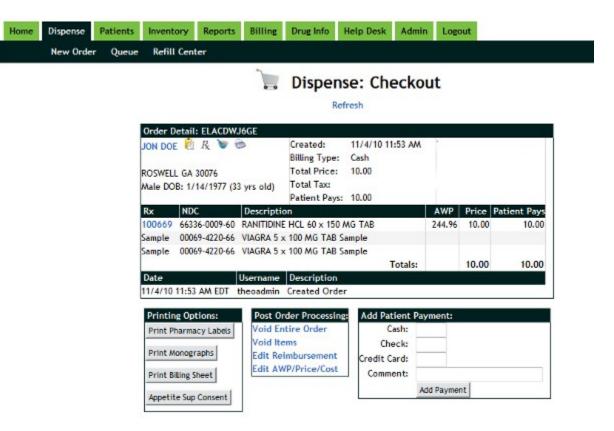

With this dispense operation, the inventory levels for the samples are decremented. Reports can be run to monitor medication sample distribution. Users can also perform an Inventory Count to check the physical supply with what is in the system.

We have taken the simplicity and ease of the MDScripts system and extended it to work with medication samples. We look forward to working with drug company representatives to enhance the supply and re-ordering of samples processes.

If you have any suggestions, comments or questions, please contact Theo Antoniou at theo@mdscripts.com.